# Biorisikoanalysewerkzeug - Anleitung

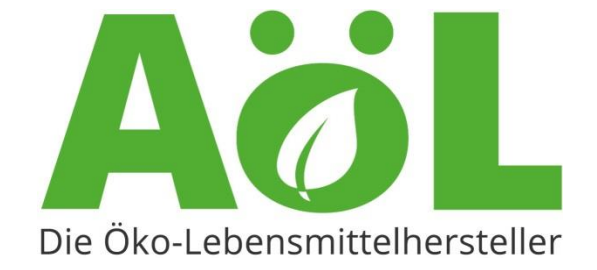

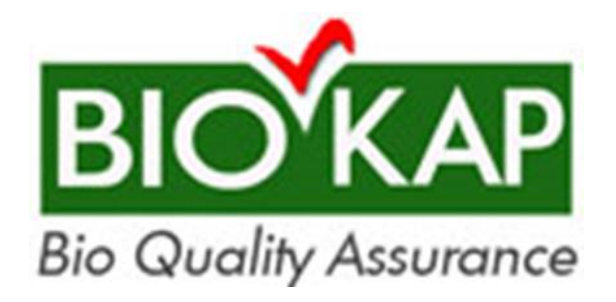

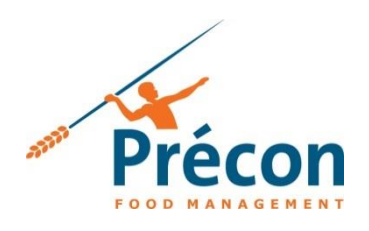

# **Inhaltsverzeichnis**

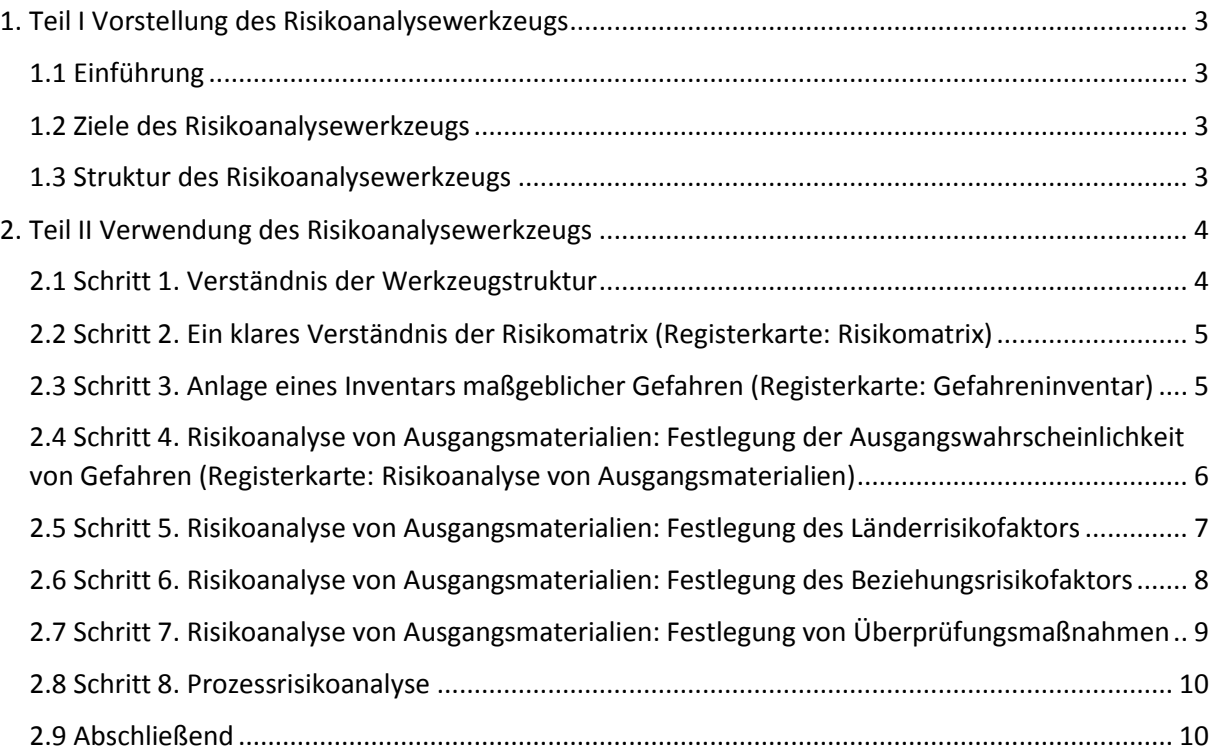

# Biorisikoanalysewerkzeug - Anleitung

# <span id="page-2-0"></span>**1. Teil I Vorstellung des Risikoanalysewerkzeugs**

# <span id="page-2-1"></span>**1.1 Einführung**

Innerhalb der EU gelten nur solche Lebensmittel als ökologische/biologische Lebensmittel, die entsprechend der EG-Verordnunge über die ökologische/biologische Produktion angebaut und verarbeitet wurden. Diese Verordnung beschränkt den Einsatz von Düngern und Pestiziden durch Landwirte sowie von Zusatzstoffen und Verarbeitungshilfsmitteln durch Lebensmittelverarbeiter. Die Authentizität von Biolebensmitteln wird durch ein einzigartiges und von den zuständigen Behörden der EU-Mitgliedsstaaten überwachtes Zertifizierungssystem gewährleistet. Doch so umfassend und gründlich das Zertifizierungssystem auch ist, ein Teil der Verantwortung in Bezug auf Anbau, Beschaffung und Verarbeitung von Biolebensmitteln entfällt auf die Biolebensmittelunternehmen selbst. Die von Lebensmittelunternehmen zur Überprüfung des biologischen Ursprungs von Lebensmitteln am häufigsten verwendete Methode besteht in der Suche nach Dünger- und Pestizidverunreinigungen in Ausgangsmaterialien sowie Endprodukten. Diese Art der Analyse ist jedoch sehr zeitaufwändig und kostspielig und selbst wenn dieses Verfahren statistisch einwandfrei durchgeführt wird, beziehen sich die Ergebnisse immer nur auf Stichproben aus untersuchten Gesamtmengen. Erschwerend kommt hinzu, dass das Fehlen von Dünger- bzw. Pestizidverunreinigungen in Lebensmitteln keinerlei Garantie für deren biologischen Ursprung darstellt. Aufgrund des stetigen Wachstums dieser Branche sowie des Verlangens der Konsumenten nach Lebensmittelauthentizität angesichts lauernder Lebensmittelskandale, haben Biokap and AöL den Entschluss gefasst, ein Werkzeug für ein risikobasiertes Verfahren für Biolebensmittelunternehmen zu entwickeln, um Biolebensmittel zu kontrollieren und zu überprüfen.

# <span id="page-2-2"></span>**1.2 Ziele des Risikoanalysewerkzeugs**

Das Werkzeug ist darauf ausgelegt, Einzelunternehmen innerhalb der Bio-Lieferkette dabei zu unterstützen, das Risiko zu erkennen und einzuschätzen, demzufolge es sich bei bestimmten Lebensmitteln nicht um Biolebensmittel handeln könnte; aAnders gesagt: mögliche negative Auswirkungen auf die biologische Authentizität innerhalb der Lieferkette des Unternehmens bzw. der unternehmenseigenen Verarbeitungsschritte aufzuzeigen. Genau beschriebene und quantifizierte Risiken lassen sich sehr viel leichter objektiv diskutieren und vergleichen und folglich einfacher anhand von Kontroll- und Überprüfungsmaßnahmen priorisieren. Durch die Berücksichtigung der Werkzeugstruktur wird die Gefahr minimiert, bestimmte Risiken zu übersehen.

Darüber hinaus sollte es Unternehmen nicht schwer fallen, dieses Risikoanalysewerkzeug an die jeweils eigenen Umstände und Anforderungen anzupassen.

#### <span id="page-2-3"></span>**1.3 Struktur des Risikoanalysewerkzeugs**

Das Werkzeug wird in MS Excel erstellt und versteht sich als grundlegendes Format der Biorisikoanalyse eines Unternehmens. Benutzer können es einfach erweitern und an die eigenen Bedürfnisse anpassen.

Pate war das HACCP-Konzept und für das Biorisikoanalysewerkzeug wurde ein ähnlicher Ansatz gewählt. Im Wesentlichen lassen sich damit maßgebliche Gefahren festlegen, Risiken bestimmter Gefahren einschätzen (Wahrscheinlichkeit x Auswirkungen) und ausgehend vom Risikoniveau die entsprechenden Kontroll- und Überprüfungsmaßnahmen ergreifen.

Wie beim HACCP-Konzept muss dieses Risikoanalyseverfahren sowohl für Ausgangsmaterialien als auch die eigenen Arbeitsabläufe durchgeführt werden. Die einzelnen Blätter der Excel-Mappe sollen Benutzer bei der strukturierten Durchführung der Analyse helfen und einen klaren Überblick ermöglichen.

# <span id="page-3-0"></span>**2. Teil II Verwendung des Risikoanalysewerkzeugs**

Dieser Abschnitt beschreibt die ersten Arbeitsschritte mit der Vorlage. Es wird empfohlen, die nachfolgenden acht Schritte zu befolgen.

#### <span id="page-3-1"></span>**2.1 Schritt 1. Verständnis der Werkzeugstruktur**

Das Werkzeug besteht aus mehreren Registerkarten. Die wichtigsten Registerkarten für die Analyse sind:

- Gefahreninventar: Festlegung maßgeblicher Nichtkonformitäten und deren Auswirkungen;
- Risikoanalyse von Ausgangsmaterialien: Festlegung des Risikoniveaus und von Überprüfungsmaßnahmen;
- Prozessrisikoanalyse: Festlegung des Risikoniveaus und von Kontrollmaßnahmen.

#### *Gefahreninventar*

Das Gefahreninventar besteht aus einer umfangreichen Liste zu Gefahren und Nichtkonformitäten, welche innerhalb einer Lieferkette von Bioerzeugnissen auftreten könnten. Die Analyse der maßgeblichen Gefahren und Nichtkonformitäten aus dieser Liste erfolgt entweder bei der Risikoanalyse für unternehmenseigene Ausgangsmaterialien oder bei der Prozessrisikoanalyse für unternehmenseigene Arbeitsabläufe.

#### *Analyse von Ausgangsmaterialien - und Prozessrisikoanalyse*

Die Risikoanalyse von Ausgangsmaterialien und die Prozessrisikoanalyse bilden die eigentlichen Risikoanalysen, welche die niedrigen, mittleren und hohen Risiken aufzeigen. Diese Analysen können herangezogen werden, um jene Maßnahmen zu priorisieren, die ergriffen werden müssen, um eine bestmögliche biologische Authentizität zu gewährleisten.

Einzelne Hilfs-Registerkarten dienen der Erleichterung und Erweiterung der oben genannten Aktivitäten. Diese tragen folgende Bezeichnungen:

- Einführung: Erläuterung der Registerkarten;
- Risikomatrix: Hilfe zur Festlegung des Risikoniveaus;
- Länderrisikoanalyse: Zur Verwendung mit der Risikoanalyse von Ausgangsmaterialien;
- Beziehungsrisikoanalyse: Zur Verwendung mit der Risikoanalyse von Ausgangsmaterialien;
- Korruptionsindex: In der Länderrisikoanalyse verwendete Korruptionsübersicht nach Ländern;

- KN-Codeliste: Identifizierungswerkzeug für Ausgangsmaterialgruppen.

Die Beschreibungen der folgenden Schritte erklären die Verwendung der Hilfs-Registerkarten bei der Biorisikoanalyse.

# <span id="page-4-0"></span>**2.2 Schritt 2. Ein klares Verständnis der Risikomatrix (Registerkarte: Risikomatrix)**

Ein Biorisiko ist definiert als eine bestimmte Auswirkung aufgrund des Ergebnisses einer Kombination einer Nichtkonformität und der Auftrittswahrscheinlichkeit dieser Auswirkung. Als Folge der Auswirkung und Wahrscheinlichkeit einer Nichtkonformität kann das Risikoniveau niedrig, mittel oder hoch sein. Das Risikoniveau sollte zur Priorisierung der zu ergreifenden Kontroll- und Überprüfungsmaßnahmen herangezogen werden. Ein hohes Risiko sollte aufmerksamer beobachtet und mittels strengerer Maßnahmen gehandhabt werden als ein niedriges Risiko. Bei der Bestimmung der Auswirkungen und Wahrscheinlichkeiten sollten Sie unbedingt sicherstellen, dass etwaige Kontroll- und Überprüfungsmaßnahmen, die bereits implementiert sind, unberücksichtigt bleiben. Andernfalls könnten Sie das Risikoniveau fälschlicherweise als viel zu niedrig einschätzen.

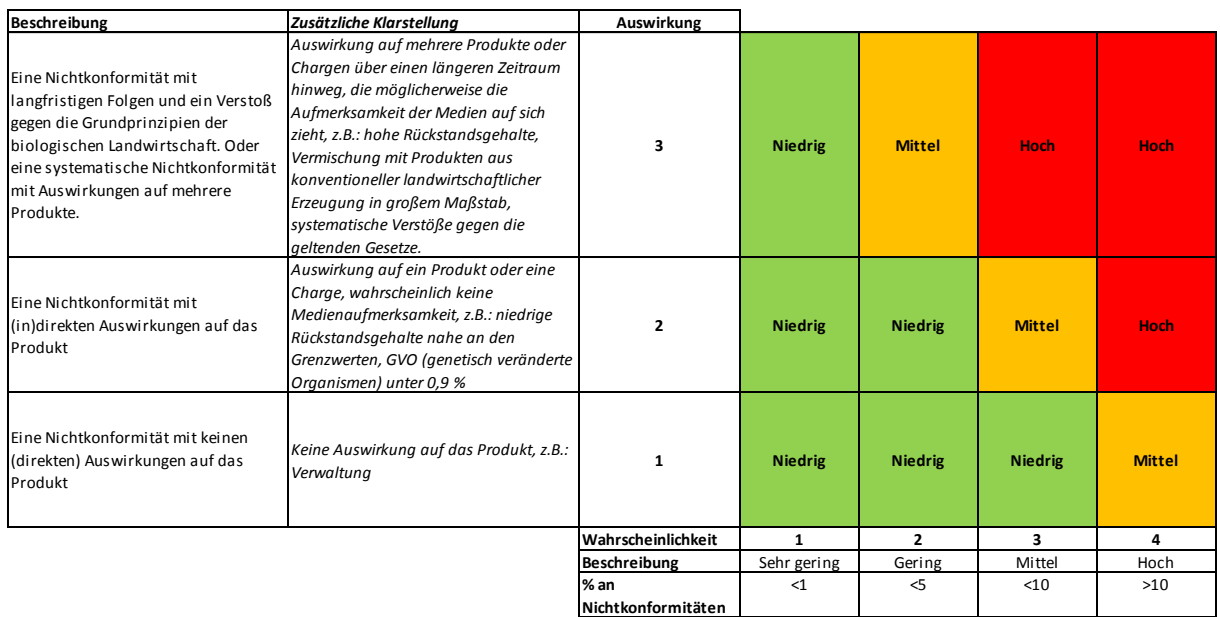

Tabelle 1: Risikomatrix

Obwohl die Beschreibungen und Skalen für Auswirkung und Wahrscheinlichkeit nach ausgedehnten Diskussionen mit Testbenutzern sorgfältig festgelegt wurden, sind diese nach wie vor willkürlich. Die Matrix versteht sich nicht als deren Ergebnis – und darf nicht als wissenschaftlich exakt aufgefasst werden, weshalb ihre Verwendung ausschließlich als wohlbegründete Vermutung dienen sollte.

# <span id="page-4-1"></span>**2.3 Schritt 3. Anlage eines Inventars maßgeblicher Gefahren (Registerkarte: Gefahreninventar)**

Das Gefahreninventar besteht aus einer umfangreichen Liste zu Gefahren und Nichtkonformitäten, welche innerhalb der einzelnen Phasen der Lieferkette von Biolebensmitteln auftreten könnten. Die Liste fußt auf der EG-Öko-Verordnung und dem Kontrollprotokoll der niederländischen ÖkoKontrollstelle Skal. Höchstwahrscheinlich sind nicht alle der aufgeführten Nichtkonformitäten für Einzelunternehmen von Bedeutung. Andererseits ist es ebenfalls wahrscheinlich, dass sich spezifische Gefahren oder Pannen, welche in unternehmenseigenen Arbeitsabläufen bzw. der Lieferkette auftreten können, nicht in dieser Liste finden.

Die Liste sollte an einzelne Unternehmen angepasst werden, entweder durch die Hinzufügung von Gefahren oder, falls vorhandene Gefahren keine Rolle spielen, durch deren Kennzeichnung mit "nein" in der Spalte "Relevanz" in der Gefahreninventar-Registerkarte. Die Kennzeichnung einer Gefahr als "nicht relevant" ist besser, als das vollständige Entfernen der Gefahr aus der Liste; eine Gefahr könnte aufgrund veränderter Arbeitsabläufe oder Umstände erneut an Relevanz gewinnen. Zudem zeigt es, dass eine Gefahr angemessen eingeschätzt wurde.

Vergessen Sie jedoch nicht, dass auch eine korrekt kontrollierte Gefahr innerhalb der Lieferkette weiterhin eine relevante Gefahr darstellt. Die Überprüfung der Gefahrenkontrolle ist nach wie vor unerlässlich, um eine wirksame Kontrolle zu gewährleisten.

Entsprechend der Risikomatrix wurden die Auswirkungen für sämtliche Nichtkonformitäten bereits klassifiziert. Es wird davon ausgegangen, dass die Auswirkung einer Nichtkonformität einen fixen Wert darstellt. Veränderte Umstände können zu einer Veränderung der Wahrscheinlichkeit und damit zu einem abweichenden Risikoniveau führen, ohne jedoch die Auswirkung zu beeinflussen. Die Auswirkung basiert auf dem Nichtkonformitätsindex von Skal, der niederländischen Öko-Kontrollstelle.

Das Ergebnis einer durchgeführten Gefahreninventarsaktivität besteht in einer Liste der relevanten Gefahren, welche entweder in der Risikoanalyse von Ausgangsmaterialien oder der Prozessrisikoanalyse analysiert werden sollten, um das Risikoniveau und die damit verbundenen Kontroll- und/oder Überprüfungsmaßnahmen festzulegen.

# <span id="page-5-0"></span>**2.4 Schritt 4. Risikoanalyse von Ausgangsmaterialien: Festlegung der Ausgangswahrscheinlichkeit von Gefahren (Registerkarte: Risikoanalyse von Ausgangsmaterialien)**

Die relevanten Gefahren und damit verbundenen Auswirkungsklassifizierungen für sämtliche Ausgangsmaterialien oder Ausgangsmaterialgruppen sind aufzulisten. Die Ausgangswahrscheinlichkeit einer bestimmten Auswirkung ist so festzulegen, als wären keinerlei Kontroll- oder Überprüfungsmaßnahmen getroffen worden. Das Ursprungsland und die Beziehung zum Zulieferer sollten an dieser Stelle keinerlei Rolle spielen. Das Wahrscheinlichkeitskriterium der Risikomatrix kann als Hilfestellung herangezogen werden. Stellen Sie sicher, dass das Gruppieren von Ausgangsmaterialien nur möglich ist, sofern sowohl die Gefahrenauswirkung als auch die Gefahrenwahrscheinlichkeit der unterschiedlichen Ausgangsmaterialien innerhalb der Gruppe ein und dieselbe Klassifizierung aufweisen.

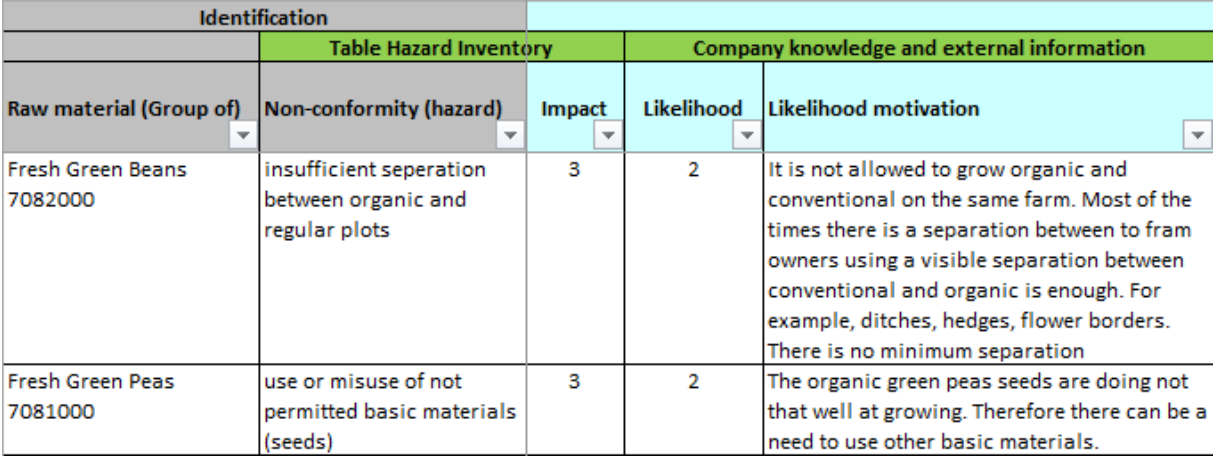

Beispiel: Ausgangswahrscheinlichkeit

#### <span id="page-6-0"></span>**2.5 Schritt 5. Risikoanalyse von Ausgangsmaterialien: Festlegung des Länderrisikofaktors**

Das Ursprungsland kann Auswirkungen auf die Auftrittswahrscheinlichkeit von Nichtkonformitäten haben. Die Registerkarte "Länderrisikofaktor" dient der Festlegung des Ausmaßes dieser Auswirkungen. Der Länderrisikofaktor basiert auf dem Korruptionsfaktor sowie dem Vorhandensein einer Bio-Gesetzgebung im fraglichen Land. Die Korruptionsfaktoren werden von der NRO "Transparency International" veröffentlicht. Der Faktor für die Bio-Gesetzgebung fußt auf Informationen der EU-Legislatur sowie von FiBL/IFOAM. Die Gewichtung der beiden Faktoren folgt dem Schema 80:20.

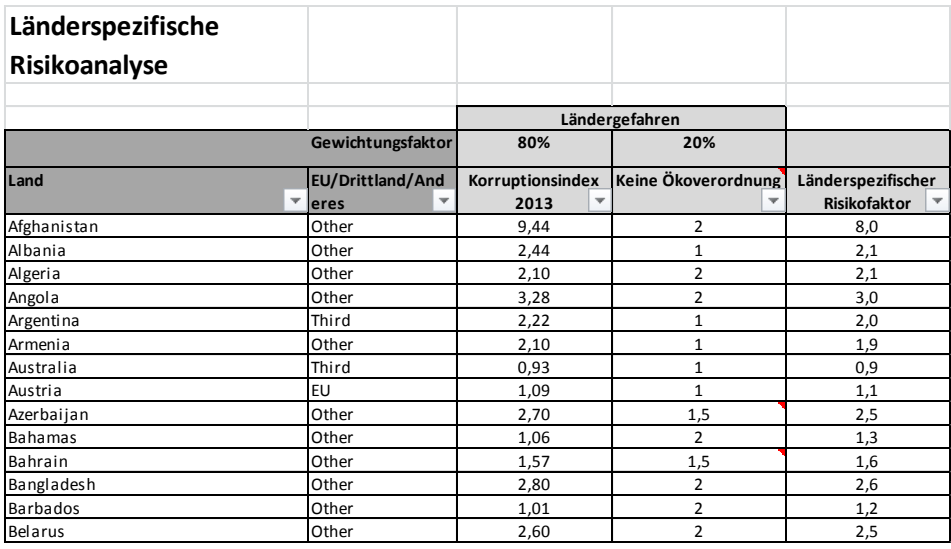

Registerkarte Länderrisikoanalyse

Der resultierende Länderrisikofaktor eines bestimmten Landes ist in der Risikoanalyse von Ausgangsmaterialien zu verwenden. Es wird empfohlen, die Korruptionsfaktoren unter Verwendung der jüngsten Daten von Transparency International alljährlich zu aktualisieren.

Das Ursprungsland ist häufig Thema umfangreicher Diskussionen. Wir raten zur Verwendung der gesetzlichen Empfehlungen. Verwenden Sie für einfache Ausgangsmaterialien das Anbauland, für verbundene Ausgangsmaterialien das Land des Verarbeiters der verbundenen Ausgangsmaterialien.

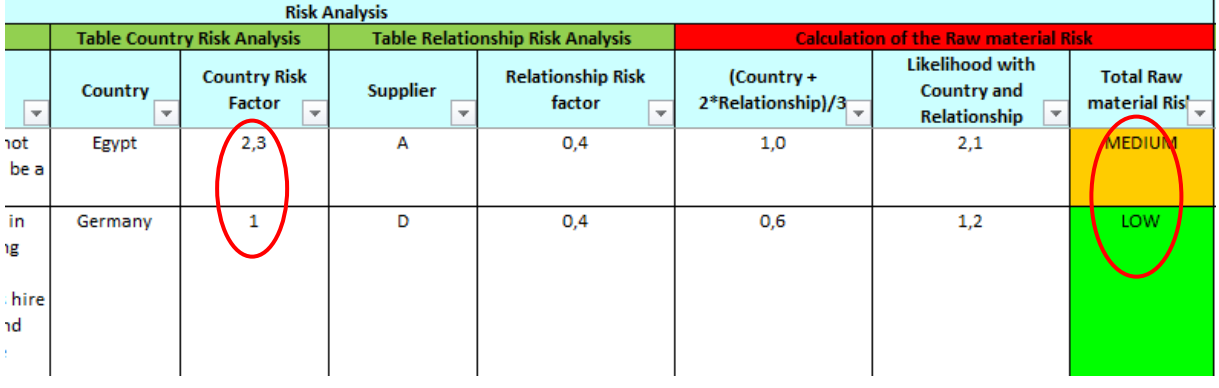

Beispiel: Länderrisikoeffekt

# <span id="page-7-0"></span>**2.6 Schritt 6. Risikoanalyse von Ausgangsmaterialien: Festlegung des Beziehungsrisikofaktors**

Zu den zentralen Informationen für die Auftrittswahrscheinlichkeit von Nichtkonformitäten gehören Angaben hinsichtlich des Verhaltens von Zulieferern sowie des Anbaus, der Verarbeitung und des Umgangs mit Nahrungsmitteln entlang der einzelnen Phasen der Lieferkette. Aus diesem Grund wird ein Beziehungsfaktor verwendet, der entweder positive oder negative Auswirkungen auf die Ausgangswahrscheinlichkeit (Schritt 3) hat.

Die Hauptaspekte des Beziehungsrisikos sind Zulieferpartnerschaften, Vertrauen und Transparenz. Ein Mangel an Informationen über die Arbeitsweise innerhalb der Lieferkette führt unweigerlich zu einem erhöhten Risiko. Sollten Sie über die Auftrittswahrscheinlichkeit von Nichtkonformitäten innerhalb der Lieferkette nicht Bescheid wissen, setzen Sie sich einem erhöhten Risiko aus. Der resultierende Beziehungsrisikofaktor eines bestimmten Zulieferers ist in der Risikoanalyse von Ausgangsmaterialien zu verwenden.

Der Beziehungsrisikofaktor muss für jeden einzelnen Zulieferer festgelegt werden. Stellen Sie sicher, dass die Analyse für sämtliche Unternehmen einheitlich durchgeführt wird, da bei der Anwendung des Beziehungsrisikoanalyseblattes auf einzelne Unternehmen nur eine begrenzte Anzahl absoluter Ausfüllkriterien zur Verfügung stehen.

Es empfiehlt sich, Beziehungen alljährlich anhand der im Laufe des vergangenen Jahres gesammelten Informationen zu überprüfen. Dies könnte im Zuge der jährlichen Lieferantenbewertung erfolgen, wie sie einzelne Qualitätsstandards vorsehen, darunter ISO 22000, BRC oder IFS.

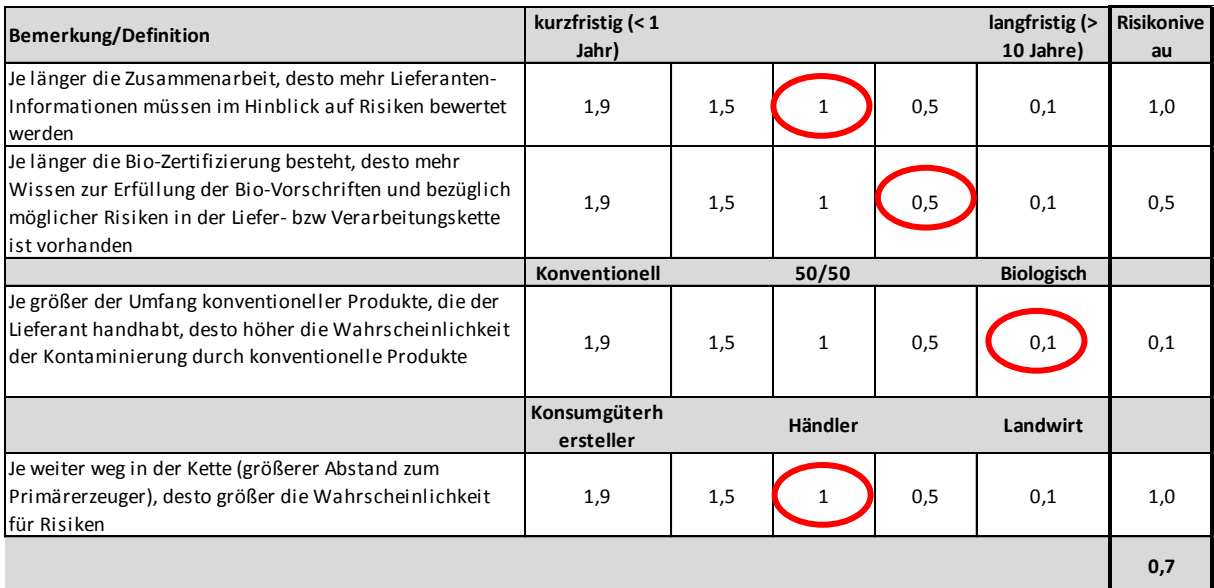

Beispiel: Teil einer Beziehungsanalyse für das Unternehmen Harms BV

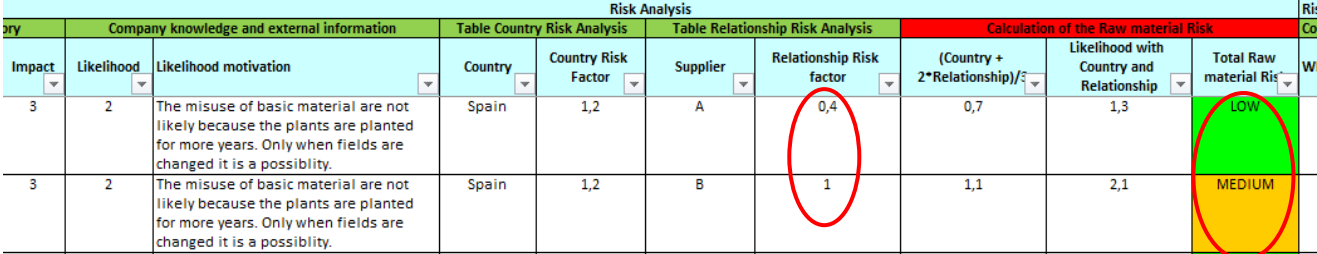

Beispiel: Auswirkungen eines verringerten Beziehungsrisikos

# <span id="page-8-0"></span>**2.7 Schritt 7. Risikoanalyse von Ausgangsmaterialien: Festlegung von Überprüfungsmaßnahmen**

Nach Abschluss der Wahrscheinlichkeit und Risikofaktoren zeigt das Werkzeug ein Gesamtrisikoniveau für Ausgangsmaterialien. Je nach Risikoniveau sollten entsprechende Überprüfungsmaßnahmen ergriffen werden. Wir sprechen von Überprüfungsmaßnahmen, weil die Nichtkonformitätskontrolle innerhalb der Lieferkette an jenem Punkt erfolgen sollte, an dem die Nichtkonformität auftritt. Der Käufer ist dafür verantwortlich, sich von der Wirksamkeit der Kontrollmaßnahmen des Zulieferers zu überzeugen. Eine angemessene Überprüfung kann darin bestehen, Unterlagen anzufordern, Stichproben durchzuführen oder Zulieferer einem Audit zu unterziehen. Die Überprüfung sollte sicherstellen, dass Biorisiken innerhalb Ihrer Lieferkette unter Kontrolle sind und die Authentizität gewährleistet ist. Je nach Risikoniveau haben Sie die Möglichkeit, zusätzliche Maßnahmen zu ergreifen.

Mögliche Überprüfungsmaßnahmen umfassen:

- Überprüfung des Zulieferers durch das Unternehmen oder Dritte;
- Überprüfung des Zulieferers anhand eines Fragebogens bezüglich der festgelegten Risiken (mittel und hoch);
- Analysezertifikat des Zulieferers, auf den festgelegten Risiken von Ausgangsmaterialien basierende Analysen;
- Analysezertifikat des Unternehmens, auf den festgelegten Risiken von Ausgangsmaterialien basierende Analysen;

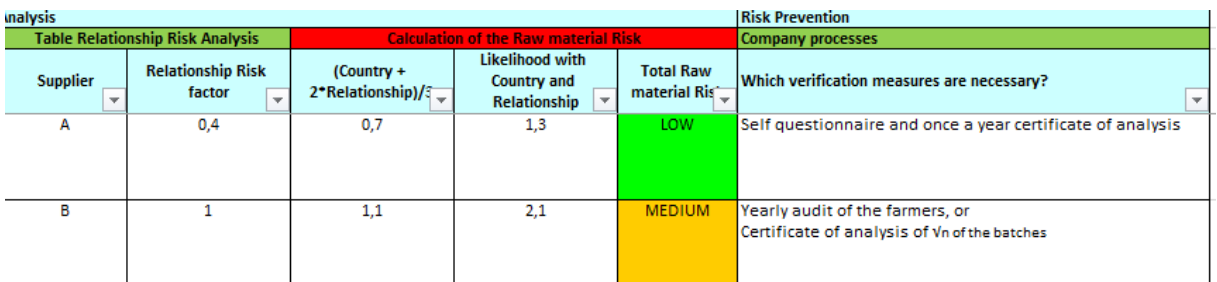

Beispiel: höheres Risiko, strengere Überprüfung

#### <span id="page-9-0"></span>**2.8 Schritt 8. Prozessrisikoanalyse**

Bei der Prozessrisikoanalyse handelt es sich um ein ausgefeiltes Analyseverfahren sämtlicher Produktionsschritte von Biolebensmittelunternehmen. Unternehmenseigene Arbeitsabläufe werden auf Nichtkonformitäten oder möglicherweise auftretende Mängel hin analysiert. Die relevanten Gefahren aus dem Gefahreninventar könnten auch für dieses Analyseverfahren einen Ausgangspunkt darstellen. Ihr eigener Prozess kann jedoch vermutlich sehr viel spezifischere Informationen zu Gefahren liefern. Sie sollten sich darüber im Klaren sein, dass die Wahrscheinlichkeit auch in dieser Analyse ohne zuvor ergriffene Kontroll- bzw. Überwachungsmaßnahmen festgelegt wird.

Das für die HACCP-Studie verwendete Flussdiagramm könnte für diese Prozessrisikoanalyse verwendet werden.

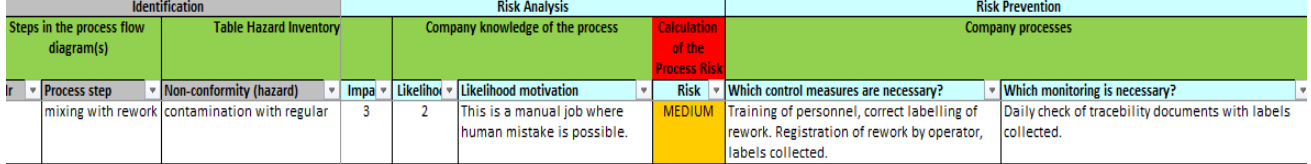

Beispiel: Eine ausgefeilte Prozessgefahr samt Kontrollmaßnahmen und Überwachung.

#### <span id="page-9-1"></span>**2.9 Abschließend**

Dieses Handbuch dient als Einführung in die ersten Verwendungsschritte dieses Werkzeugs. Wie bereits in der Einführung erwähnt, sollte dieses Werkzeug Unternehmen das Beschreiben und Quantifizieren von Risiken erleichtern und sich an spezifische Unternehmensumstände anpassen. Es versteht sich von selbst, dass die Verwendung dieses Werkzeugs zu Beginn zeitaufwändig ist und der Übung bedarf. Nur durch das beständige Anwenden dieses Werkzeugs lassen sich Risiken objektiv diskutieren und vergleichen und nur so kann eine Grundlage für das Priorisieren von Kontroll- und Überprüfungsmaßnahmen geschaffen werden.